- 13 ISBN 9787508039428
- 10 ISBN 7508039424

出版时间:2005-12

页数:183

版权说明:本站所提供下载的PDF图书仅提供预览和简介以及在线试读,请支持正版图书。

## www.tushu111.com

## $MS<sub>O</sub>$  must be a MSOffice

 $\mathbb N$ SOffice

一级MSOffice的考试要求,本书还配有计算机等级考试一级MSOffice的模拟题以及参考答案。为了突

 $\frac{d}{dt}$ , and the contract of the contract of the contract of the contract of the contract of the contract of the contract of the contract of the contract of the contract of the contract of the contract of the contract o  $\mu$  , and the sympath sympath  $\mu$  , and  $\mu$  has  $\mu$  and  $\mu$  and  $\mu$  and  $\mu$  and  $\mu$  and  $\mu$  ISBN 9787508039428

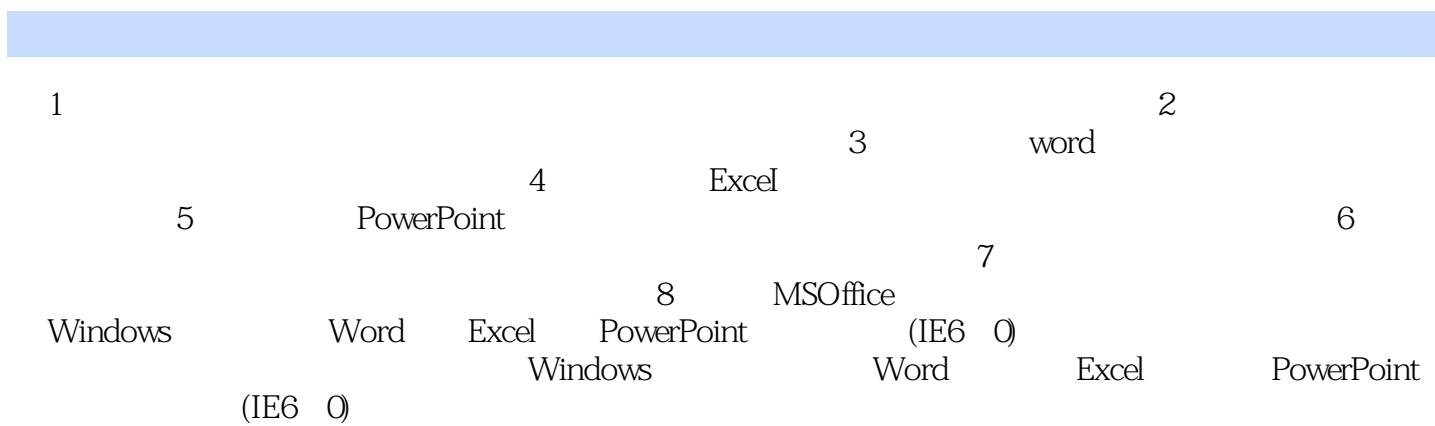

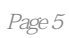

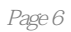

本站所提供下载的PDF图书仅提供预览和简介,请支持正版图书。

:www.tushu111.com